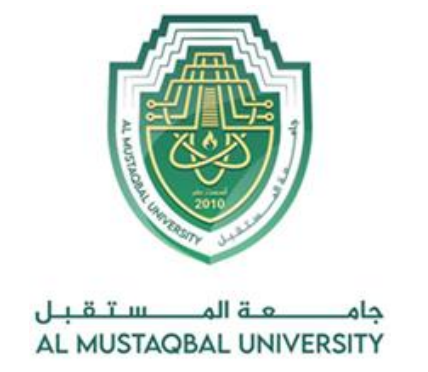

#### **Ministry of Higher Education and Scientific Research**

**Al-Mustaqbal University**

**Computer Engineering Techniques Department**

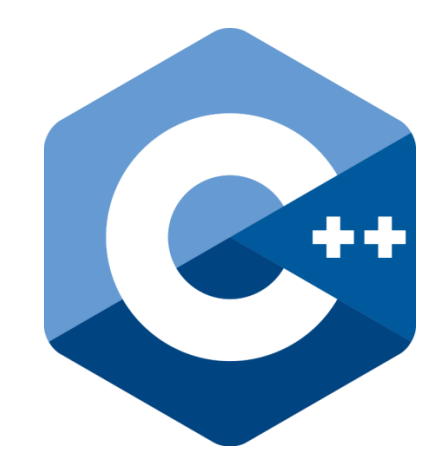

# **C/C++ programming language**

**second year** 

Prepared By **MSc. Zaid Ibrahim Rasool 2023-2024**

الفصل الثالث

ا**يعاز ات القر ار و التكر ار** 

#### **DECISION AND REPEAT INSTRUCTIONS**

تعتبر ايعازات القرار والتكرار من اهم القواعد في لغة البرمجة. نلاحظ ان جميع الامثلة التي مرت بنا سابقا كانت تنفذ بطريقة متسلسلة اى (خطوة بعد خطوة) وهنا يتبادر الذهن السؤال التالي كيف بالامكان ان ننفذ خطوة معينة داخل البر نامج بدون تسلسل او بمعنى اخر كيف يمكن التحكم بتنفيذ تلك الخطوات مثلما يريد المبرمج؟ لذلك توجب علينا در اسة هذه اللايعاز ات.

#### **1.3 انتسكيب انشسطي انبسيط اذا )statement if)**

هنالك العديد من الحالات التي لايمكن لل مبر مج من النتبو بها اثناء كتابة البرنامج. فمثلا اذا اردنا كتّابة برنامج لايجاد الجذر التربيعي لاعداد صحيحة يتم ادخالها من قبل المستخدم اثناء نتفيذ البرنامج, في هذه الحالة العدد الصحيح هو يجب ان يكون عدد موجب لاننا لانستطيع من ايجاد الجذر التربيعي لعدد سالب, لمعالجة هذه المشكلة من الممكن استخدام عبارة اذا الشرطية فمثلا نقول (اذا كان العدد موجب اوجد الجذر التربيعي لهذه العدد), نلاحظ هنا في هذه العبارة ان ال (compiler) لايفهم معنى كلمة موجب لذا توجب علينا من عملية استبدالها بما يتناسب مع قواعد لغة ++C فنقول ( اذا كان العدد اكبر من او يساوى صفر اوجد الجذر التربيعي لهذا العدد).

**انصيغت انعامت:**

#### **if (condition)**

#### **Statement;**

يكون عَمل (if) اعتمادا على الشرط (condition), اذا كان الشرط صحيح فيتم تنفيذ العبارة التي بعده اما في حال عدم تحقق الشرط يهمل الذي بعده. لاحظ البر نامج التالي:

```
#include<iostream.h> 
int main ( )
{
 int x; 
 cin>>x;
 if (x > 0)cout << " The number is Positive" ; 
}
```

```
مخسجاث انبسنامج:
```
The number is Positive

15

نلاحظ من تنفيذ البرنامج اعلاه, عند اخال قيمة مثلا 15 و هي عبارة عن قيمة موجبة فان الشرط داخل البرنامج سوف يتحقق وبالنالي ظهرت لنا العبارة , . (The number is positive) في حال قام المستخدم بادخال قيمة سالبة للبرنامج بدل القيمة الموجبة هنا نستطيع من استخدام التر كيب الشر طي مر تين داخل البر نامج ليبح البر نامج السابق كلأتي:

#include<iostream.h> int main ( ) { int x; cin>>x; if  $(x > 0)$ cout << " The number is Positive" ; if  $(x < 0)$ cout << " The number is Negative" ; }

**مخسجاث انبسنامج:**

15 The number is Positive -8 The number is Negative اذا كان المطلوب تنفيذ اكثر من جملة ضمن شرط معين فيجب وضع الجمل المراد تنفيذها ضمن القوسِين { } الخاصة بالبداية والنهاية, وبذلك سيكون واضحا بان الافعال المراد تنفيذها عند تحقق الشرط تبدا بعد الامر( }) وتنتهي بالعبارة التي قبل ({) .

الصبغة العامة

**{**

**Statement 1;**

**Statement 2;**

**……………**

#### **Statement n;**

**}**

## **Example**

Write a program to read two real numbers and then sort those numbers ascending.

```
#include<iostream.h> 
void main ( )
{
float a,b,temp; cin>>a>>b;
 if (a>b){
 temp=a; 
 a=b; b=temp;
 }
cout << a <<", "<< b;
}
```
**1.3 انتسكيب انشسطي اذا..... واال )else..…if)**

الصنغة العامة

```
if ( condition) 
Statement 1;
else
Statement _2;
 ارا ماُ اىششط (condition ( صحيحا فنفر انجمهت )1_ Statement )اما اذا كان انشسط 
                                      غيس صحيح فنفر انجمهت )2_ Statement).
```
Write a program that inserts an integer, and finds out if this is an odd or even number.

```
#include<iostream.h> 
int main ( )
{
int x; 
cin>>x;
if (x\%2 == 0)cout << " The number is Even" ; 
else
cout << " The number is Odd" ; 
}
```
**مخسجاث انبسنامج:**

التنفيذ الأول: 8 The number is Even التنفيذ الثاني: 11 The number is Odd

نلاحظ عند التنفيذ الاول اى عند ادخال قيمة (8), فن الشرط متحقق وبالتالي ظهرت لنا العبارة The number is Even بينما في التنفيذ الثاني اي عند ادخال قيمة (11), فان الشرط غير متحقق ورغم ذلك ظهرت لنا العبارة لـ The number is Odd .

#### **Example**

Write a program to read two valid numbers, and then type the variable that has the largest value.

#### **Example**

Write a program to calculate the value of y if you know that

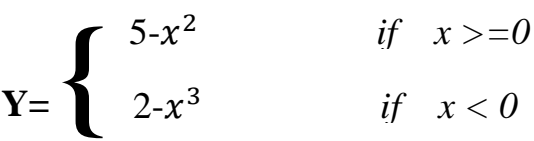

## **4 اذا انمسكبت )if Compound)**

من الممكن استخدام (if) بشكل متداخل مع اخرى, في هذه الحالة تسمى ب (المركبة), اي ممكن ان يكون بعد الشرط الذي بعد (if) عبارة (if) اخرى و ممكن ايضا بعد عبارة (else) في هذه اىحاىح ذنُ٘ امصش ٍِ عثاسج )if )ٗاحذج. **وتاخر انبنيت انعامهت نجمهت اذا ........ واال )if…….else(**

الصنغة العامة :

```
If (condition)
 \{statmenet1;
   } 
else
  {
statmenet1;
   }
```
# **Example**

Write a program to insert a student mark if the student's mark is greater than or equal to  $(90)$ , the estimate  $(A)$ , if the student's mark is greater than or equal to (80) the estimate (B), or if the student's mark is greater than or equal to (70) the estimate (C), if the student's mark is greater than or equal to (60) the estimate (D), if the student's mark is greater than or equal to (50) the estimate (E), otherwise the estimate (F).

```
#include<iostream.h> 
main ()
{
int mark;
char grade;
cin>>mark;
if (mark\ge=90)
grade='a';
else
if (maxk>=80)grade='b';
else
if (mark\ge=70)
grade='c';
else
if (mark\geq=60)
grade='d';
else
if (mark\ge=50)
grade='e';
else
grade='f';
cout<<grade;
}
 في المثال اعلاه قمنا بتعريف المتغير mark بانه عدد صحيح, والمتغير grade بانه قيمة نصية
```
**مخسجاث انبسنامج:**

# **1.3 عبازة انتكساز )LOOP while)** اسلوب التكرار باستخام حلقة while هو تكرار لمرات غير محددة, حيث يعتمد على تحقق شرط معين لايقاف التكرار . 85 B

الصنغة العامة·

## **While** (condition is true) {

Statement 1;

Statement 2;

Statement n;

}

عَمِل while بِختبر الشرط (condition) اولا, فاذا كان الشرط صحيحا, نفذ الجملة (Statement), نكري هذا الاختبار والتنفيذ لغاية ان يصبح الشرط غير صحيح.

كما هو الحال في (if....else) فان (while) يتفذ عبارة واحدة فقط ۖ والتي تاتي بعده مباشرة, اما اذا كان هناك اكثر ٍ من عبار ة و احدة و مطلوب تكر ار ها باستخدام (while ) فيجب ان تحدد بين قوس البداية ( }) وبين قوس النهاية ( {) لنكون كتلة تنفذ جميعا.

# **Example**

```
#include <iostream.h>
int main ()
{
int n ;
cout << "Enter the starting number : "; cin >> n;
 while (n>0) {
 cout << n <<". ":
 --n;
 }
```
MSc. Zaid Ibrahim Rasool **C++** programming language

```
\text{cout} \ll \text{``FIRE''};
}
```
مخرجات البرنامج:

Enter the starting number: 8 8, 7, 6, 5, 4, 3, 2, 1, FIRE!

نلاحظ من خلال تنفيذ البرنامج اعلاه انه تم تخصيص قيمة 8 للمتغير n, ثم اختبار الشرط (n>0) فاذا كان الشرط صحيح فيتم طباعة القيمة 8 ثم اصبحت القيمة 7 للمتغير n, من خلال مؤثِّر النقصان n - - ويبقى الشرط صحيح وهكذا نتم عملية التكرار الى ان نصبح القيمة 0 للمتغير n, في هذه الحالة بصبح الشرط غير صحيح وبالنالى تم الخروج من الحلقة نهائيا, والانتقال الى تنفيذ العبارة !FIRE .

نلاحظ البرنامج الاتي:

## **Example**

```
#include<iostream.h>
void main( )
\{int x;
cout<< " Enter number";
\text{cin}>>\text{x}:
while (x := 0)\{\text{cout} \ll x;
\sin \gg x:
}
}
في هذا البرِ نامج مطلوب ادخال قيم مختلفة و شرط التوقف هنا هو عند ادخال القيمة (0), معنا
ذلك ان امر التكرار سيستمر اكثر من مرة وفي كل مرة ستتم عملية فحص الرقم لغرض عملية
الطباعة هذه العَملية من الممكن تكرارها 10 مرات او 20 مرة او 2000 مرة او اكثر حسب
طبيعة العَمل لذلك هنا تم استخدام (while) لتقليل عمليات التكرار واستخدام مجموعة من
الايعازات المتشابهة و فائدة (while) لاختصار البرنامج, ولاكن هذا الامر يحتاج الى شرط
```
لاجل التوقف, في هذا البرنامج شرط التوقف هو عند ادخال القيمة (0), اى انه يعمل مع الارقام الإخرى, لذلك جعلنا الشرط (0  $\pm$  . x ).

**هنانك قاعدة مهمت يجب مالحظتها في كم مسة يتم قساءة قيمت جديدة نهمتغيس )x )فان انقيمت انسابقت ستصول وتحم محهها انقيمت انجديدة.**

# **Example**

```
Write a program to calculate and print the total numbers (4.0, 4.5, 5.0, 
5.5, ……… 9.5, 10)
```

```
#include <iostream.h> 
void main ( )
{
  float a=4.0, sum=0.0;
 while (a \leq 10){
  sum+=a;a+=0.5;
 }
cout << " The Total = " << sum;
}
```
# **Example**

Write a program that enters a numeric value, and as long as the value entered is a positive value, type \* on a new line.

```
1.3 عبازة انتكساز افعم...... بينما )While..…do)
```
هذا الامر مشابه للحلقة التكرارية (while) حيث يستخدم هذا الامر لتكرارة عبارة او اكثر عدد من المرات, في هذا الامر فان البرنامج سيقوم بتنفيذ العبارات بين do……while على الاقل مرة واحدة و يكون توقف البرنامج بالاعتماد على شرط يوضع بعد (while).

الصنغة العامة·

**do** {

statement 1 ; statement 2 ;

etc… }

while (condition is true);

# **Example**

Write a program to insert and print an integer, stop the program when you enter a value of 0.

```
#include <iostream.h> 
int main ( )
{
 long n ; 
 do
 {
   cout << " Enter number (0 to end): ";
   \sin >> n;
   cout << " You entered: " << n<< endl ;
  }
  while (n != 0); return 0;
}
```
**1.3 ايعاشش انتكساز )loop for )** بقو م هذا الإمر بنكر ار ابعاز او مجمو عة ابعاز ات لعدد من المر ات المحددة مسبقا. الصنغة العامة·

**for (initialization ; condition ; increase) statement;**

> يمثّل (initialization) القيمة الأولية لعداد الحلقة (عداد الحلقة هو عبار ة عن متغير ), بعد ذلك اختبار الشرط (condition) فاذا كان الشرط صحيح نفذ الجملة (statement) بعد ذلك نفذ (increase) الذي يمثل مقدار الزيادة او مقدار النقصان بمقدار معين في عداد الحلقة. عبار ة (for) لها امكانية كبير ة و مر نـة و تكون مفيدة بدر جـة عاليـة اثنـاء تنفيذ

البر نامج و يمكن ان نوجز تنفيذها ب ثلاث خطوات مهمة :

- 1- نْنفيذ العبارة الاولى للامر for وهي اسناد قيمة ابتدائية للمتغير الذي سيعمل كعداد.
	- 2- حساب قيمة الشرط (**true or false**).
- 3- نتفيذ الجزء الثالث من امر التكرار (for) والذى يمثل عداديعد عدد مرات التكرار التي حدثت سو اء كان العداد للز بادة او للنقصان.

Program to print the word  $(Zaid C++)$  ten times

#### **Example**

```
#include<iostream.h>
main()
\{cout<<" Zaid C++\n";
cout<<" Zaid C++\n";
                                                     cout << " Zaid C++\n";
cout<<" Zaid C++\n":
cout << " Zaid C++\n";
cout<<" Zaid C++\n";
cout << " Zaid C++\n";
cout<<" Zaid C++\n";
cout<<" Zaid C++\n";
return 0;
}
                                   نعيد كتابة هذا البر نامج باستخدام حلقة التكر ار (for)
#include<iostream>
void main ()
{
int counter;
for ( counter =1; counter \leq =10; counter++)
cout << " Zaid C++\n\cdot";
return 0;
```
}